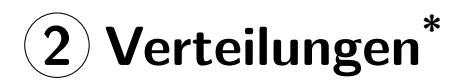

**Zoltán Zomotor**

**Versionsstand: 23. März 2016, 11:36**

**Die nummerierten Felder bitte während der Vorlesung ausfüllen.**

This work is licensed under the Creative Commons Attribution-NonCommercial-ShareAlike 3.0 Germany License. To view a copy of this license, visit<br><http://creativecommons.org/licenses/by-nc-sa/3.0/de/> or send a letter to Crea (cc

Bitte hier notieren, was beim Bearbeiten unklar geblieben ist:

#### **Inhaltsverzeichnis**

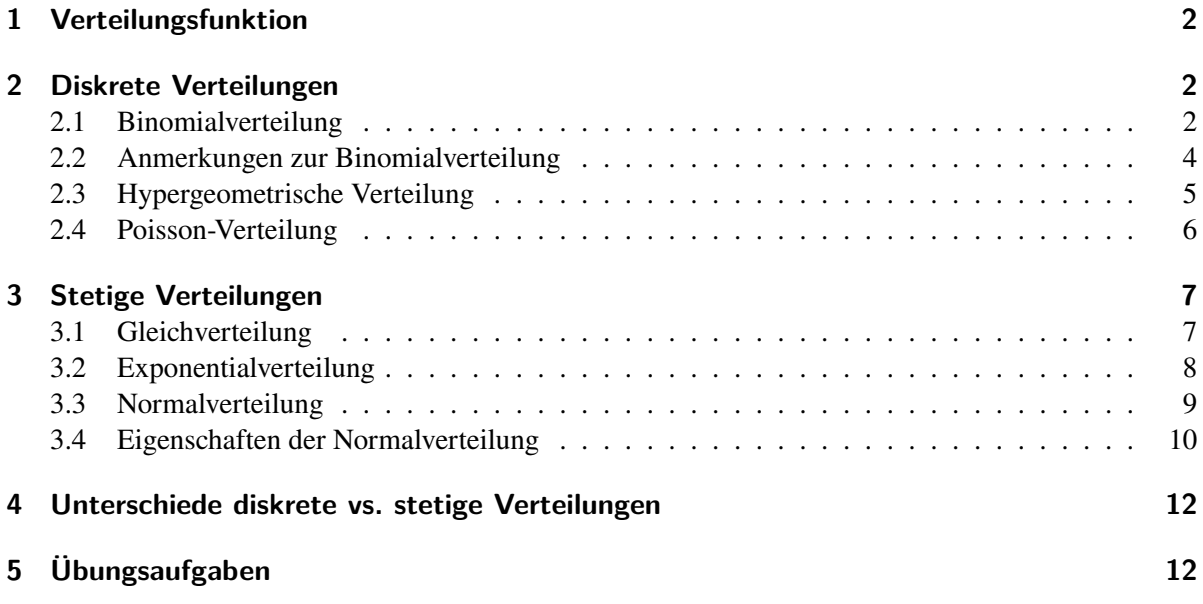

\* [\[Pap11,](#page-11-2) Teil II, Kapitel 6]

### <span id="page-1-0"></span>**1 Verteilungsfunktion**

• Zuweisung von Wahrscheinlichkeiten zu Realisationen.

- Formal: 
$$
\left| \overline{F(x)} = P(X \le x) \right|
$$

• Eigenschaften:

$$
- F(x) \in \left| \frac{1}{10,11} \right|
$$

- Definitionsbereich: 
$$
\mathbb{R}
$$
 mit  $\left| \frac{1}{1 - \infty} \right| = 0$ ,  $F(+\infty) = 1$ 

- monoton wachsend, d. h.
$$
\left| \begin{array}{c} x_1 < x_2 \Rightarrow F(x_1) \leq F(x_2) \\ x_1 < x_2 \Rightarrow F(x_1) \leq F(x_2) \end{array} \right|
$$

$$
- \operatorname{Es}\nolimits \operatorname{gilt}\nolimits : \left| \begin{array}{l} \overline{P(a < X \leq b) = F(b) - F(a)} \\ & \end{array} \right|
$$

• Beispiel: Gleichverteilung zwischen 0 und 10:

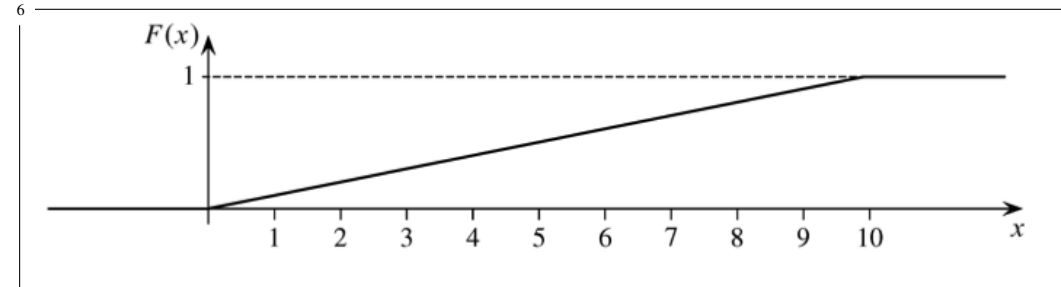

### <span id="page-1-1"></span>**2 Diskrete Verteilungen**

### <span id="page-1-2"></span>**2.1 Binomialverteilung**

- Wiederholter Zufallsvorgang
- $\bullet$  *n* Durchführungen

8

• Pro Durchführung:  $\overline{A}$  oder  $\overline{A}$  ( $\cong$  Ziehen mit Zurücklegen)

• 
$$
X_i = \begin{cases} 1, & \text{falls } A \text{ bei } i\text{-ter Durchführung eintritt} \\ 0, & \text{falls } \bar{A} \text{ bei } i\text{-ter Durchführung eintritt} \end{cases}
$$

• Dann gibt

$$
X = \sum_{i=1}^{n} X_i
$$

an, wie oft A eintritt.

- Gesucht: Wahrscheinlichkeitsfunktion von  $X$
- Herleitung:

 $10 -$ 

1. 
$$
P(X_i = 1) = P(A) = p
$$

$$
P(X_i = 0) = P(\overline{A}) = 1 - p
$$

2. 
$$
\sum_{i=1}^{n} x_i = x \text{ entspricht } x, \text{ and } A \text{ und } n - x \text{ mal } \overline{A}^n
$$

3. Wahrscheinlichkeit (bei Unabhängigkeit):  $\frac{12}{p^x \cdot (1-p)^{n-x}}$ 

4. Aber: Reihenfolge irrelevant! Anzahl Anordnungen:  $\sqrt{2}$ 

⇒ Wahrscheinlichkeitsfunktion: 14

$$
f(x) = \begin{cases} {n \choose x} \cdot p^x \cdot (1-p)^{n-x}, & \text{falls } x \in \{0, 1, ..., n\} \\ 0, & \text{falls } x \notin \{0, 1, ..., n\} \end{cases}
$$

- Kurzschreibweise: <sup>15</sup>  $\overline{X \sim B(n, p)}$
- Wegen  $F(x) = \sum_{x_i \leq x} f(x_i)$  lässt sich  $f(x)$  auch berechnen als:  $\frac{16}{1}$   $\overline{f(x)} = F(x) - F(x-1)$
- Beispiel: Aus einem 32-er Kartenblatt wird dreimal eine Karte mit Zurücklegen gezogen.

13

 $\boldsymbol{n}$  $\chi$  - Wie wahrscheinlich ist es, zweimal "Herz" zu ziehen?

$$
X_{i} = \begin{cases} 1, \text{ falls } i \text{-te Karte Herz} \\ 0, \text{ sonst} \end{cases} \qquad X_{i} \sim B(1, \frac{8}{32})
$$

$$
X = \sum_{i=1}^{n} X_{i} = X_{1} + X_{2} + X_{3} \qquad X \sim B(3, \frac{1}{4})
$$

**–** Bestimmung mithilfe der Wahrscheinlichkeitsfunktion  $f(x)$ :

$$
P(X = 2) = f(2) = {3 \choose 2} \cdot 0.25^2 \cdot 0.75^1 = 0.1406
$$

**–** Bestimmung mithilfe der Wahrscheinlichkeitsverteilung  $F(x)$  (Tabelle [1\)](#page-3-1):

$$
\overline{P(X=2) = F(2) - F(1) = 0.9844 - 0.8438} = 0.1406
$$

<span id="page-3-1"></span>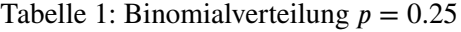

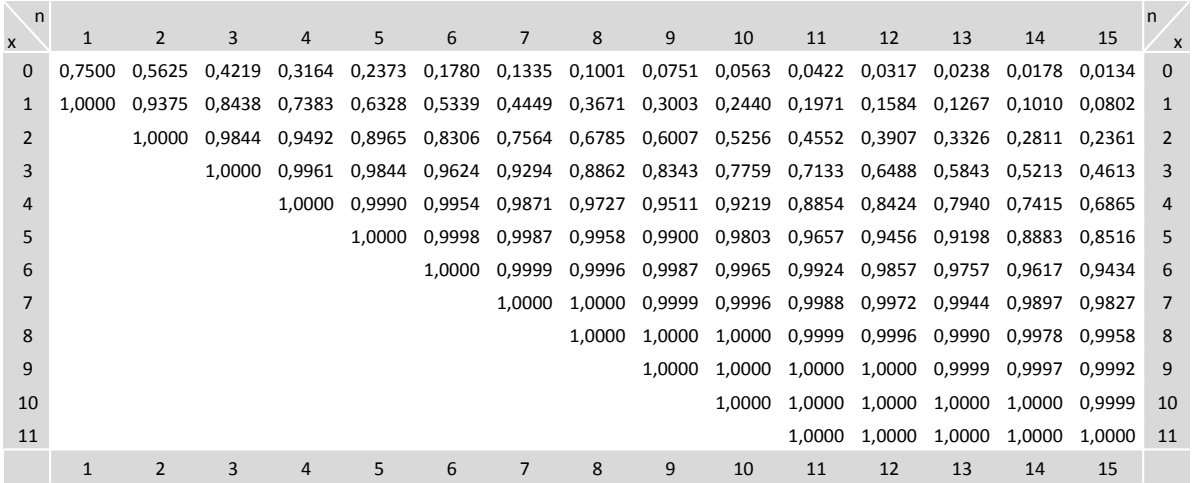

### <span id="page-3-0"></span>**2.2 Anmerkungen zur Binomialverteilung**

• Es werden nur Werte für  $p \le 0.5$  tabelliert. Falls  $p > 0.5$ :

<sup>20</sup> 
$$
P(X \le x) = 1 - F(n - x - 1) \text{ mit } F: B(n, 1 - p)
$$

• Beispiel:  $X \sim B(20, \frac{3}{4})$ 

$$
P(X \le 10) = 1 - F(20 - 10 - 1) = 1 - F(9)
$$
  
= 1 - 0.9861 = 0.0139 mit *F*: *B*(20,  $\frac{1}{4}$ )

• Sind 
$$
X_i \sim B(1, p)
$$
 unabhängig, so ist 
$$
\left| \sum_{i=1}^{22} X_i \sim B(n, p) \right|
$$

- Urnenmodell:
	- **–** *N* Objekte, davon sind *M* Stück markiert.
	- **–** Ziehe Objekte *mit* Zurücklegen.
	- **–** Anzahl gezogener Objekte mit Markierung <sup>23</sup>  $\sim B(n,\frac{M}{N})$

### <span id="page-4-0"></span>**2.3 Hypergeometrische Verteilung**

- *n*-faches Ziehen *ohne* Zurücklegen aus *N* Objekten, davon *M* markiert.
	- $X =$  Anzahl gezogener Objekte mit Markierung

ist *hypergeometrisch verteilt* mit den Parametern  $N, M, n$ .

• Kurzschreibweise: 
$$
\overline{X \sim Hyp(N, M, n)}
$$

• Wahrscheinlichkeitsfunktion: 
$$
f(x) = \begin{cases} \frac{\binom{M}{x} \binom{N-M}{n-x}}{\binom{N}{n}}, \text{falls } x \text{ möglich} \\ 0, \text{const} \end{cases}
$$

• Ist 
$$
n < \frac{N}{20}
$$
, so ist folgende Approximation möglich:  $Hyp(N, M, n) \approx B(n, \frac{M}{N})$ 

- Beispiel: Aus einem 32-er Kartenblatt wird dreimal eine Karte ohne Zurücklegen gezogen.
	- **–** Wie wahrscheinlich ist es, zweimal "Herz" zu ziehen? Für N, M, n und x gilt:

$$
N = 32, M = 8, n = 3, x = 2
$$

 $27$ 

**–** Für die Wahrscheinlichkeit ergibt sich:

$$
P(X = 2) = f(2) = \frac{{\binom{8}{2}} {\binom{32-8}{3-2}}}{\binom{32}{3}} = \frac{\frac{8!}{2! \cdot 6!} \cdot 24}{\frac{32!}{3! \cdot 29!}} \qquad \binom{n}{k} = \frac{n!}{k! \cdot (n-k)!},
$$
  
=  $\frac{29! \cdot 8! \cdot 3! \cdot 24}{32! \cdot 6! \cdot 2!} = \frac{8 \cdot 7 \cdot 3 \cdot 24}{32 \cdot 31 \cdot 30} = \frac{4032}{29760} \qquad \binom{n}{1} = n$   
=  $\frac{21}{155} = 0.1355$ 

### <span id="page-5-0"></span>**2.4 Poisson-Verteilung**

28

- Approximnation für  $B(n, p)$  und  $Hyp(N, M, n)$  für  $\frac{29}{\cdot}$   $\frac{n \to \infty \text{ und } p \to 0}{\cdot}$
- Faustregel: geeignet, falls  $\frac{30}{n}$   $\frac{n \cdot p}{10}$  und  $n > 1500p$
- "Verteilung der seltenen Ereignisse" (zum Beispiel Anzahl der 6-er pro Lottoausspielung)

\n- Kurzschreibweise: 
$$
\left| \frac{X \sim P(\mu)}{X \sim P(\mu)} \right|
$$
\n- Wahrscheinlichkeitsfunktion:  $f(x) = \frac{\mu^x}{x!} \cdot e^{-\mu}$ , falls  $x \in \{0, 1, 2, \ldots\}$
\n- Wahrscheinlichkeitsfunktion:  $0$ , sont
\n

• Approximationsmöglichkeiten:

 $\overline{34}$ 

$$
Hyp(N, M, n) \xrightarrow{p=\frac{M}{N}} B(n, p) \xrightarrow{\mu = np=n \cdot \frac{M}{N}} P(\mu)
$$

• Beispiel([\[BBK12,](#page-11-3) Beispiel 8.18]): In einem Telefonteilnetz mit 10 000 Telefonanschlüssen sei die Wahrscheinlichkeit dafür, dass pro Tag und pro Anschluss eine Störung auftritt, gleich 0.0003. Wie groß ist die Wahrscheinlichkeit, dass die Anzahl  $X$  der Störungen pro Tag genau gleich 5 oder größer als 9 ist? Annahmen: Störungen treten unabhängig voneinander auf, höchstens eine Störung pro Tag und Anschluss.

- Ziehen 
$$
\left| \text{mit Zurücklegen:} \Rightarrow X \sim B(10\,000, 0.0003) \right|
$$

# *2 3 Stetige Verteilungen*

<span id="page-6-2"></span>Tabelle 2: Poissonverteilung

| μ<br>X   | 1,6    | 1,7            | 1,8    | 1,9                                                                                                    | 2             | 2,1                                                                   | 2,2    | 2,3 | 2,4           | 2,5    | 2,6                  | 2,7                  | 2,8    | 2,9           | 3             | n<br>μ   |
|----------|--------|----------------|--------|----------------------------------------------------------------------------------------------------|---------------|-----------------------------------------------------------------------|--------|-----|---------------|--------|----------------------|----------------------|--------|---------------|---------------|----------|
| $\Omega$ | 0.2019 |                |        | 0,1827 0,1653 0,1496 0,1353 0,1225 0,1108 0,1003 0,0907                                                  |               |                                                                       |        |     |               | 0,0821 | 0,0743 0,0672 0,0608 |                      |        |               | 0.0550 0.0498 | $\Omega$ |
| 1        | 0.5249 |                |        | 0,4932 0,4628 0,4337 0,4060 0,3796 0,3546 0,3309 0,3084 0,2873 0,2674 0,2487 0,2311                      |               |                                                                       |        |     |               |        |                      |                      |        | 0.2146 0.1991 |               | 1        |
| 2        |        |                |        | 0,7834 0,7572 0,7306 0,7037 0,6767 0,6496 0,6227 0,5960 0,5697 0,5438 0,5184 0,4936 0,4695 0,4460 0,4232 |               |                                                                       |        |     |               |        |                      |                      |        |               |               | 2        |
| 3        |        |                |        | 0,9212 0,9068 0,8913 0,8747 0,8571 0,8386 0,8194 0,7993 0,7787 0,7576 0,7360 0,7141 0,6919               |               |                                                                       |        |     |               |        |                      |                      |        | 0.6696 0.6472 |               | 3        |
| 4        |        |                |        | 0,9763 0,9704 0,9636 0,9559 0,9473 0,9379 0,9275 0,9162 0,9041 0,8912 0,8774 0,8629 0,8477 0,8318 0,8153 |               |                                                                       |        |     |               |        |                      |                      |        |               |               | 4        |
| 5        |        |                |        | 0,9940 0,9920 0,9896 0,9868 0,9834 0,9796 0,9751 0,9700 0,9643 0,9580 0,9510 0,9433 0,9349               |               |                                                                       |        |     |               |        |                      |                      |        | 0.9258 0.9161 |               | 5.       |
| 6        | 0.9987 |                |        | 0,9981 0,9974 0,9966 0,9955 0,9941 0,9925 0,9906 0,9884 0,9858 0,9828 0,9794 0,9756 0,9713               |               |                                                                       |        |     |               |        |                      |                      |        |               | 0.9665        | 6        |
| 7        |        |                |        | 0,9997 0,9996 0,9994 0,9992 0,9989 0,9985 0,9980 0,9974 0,9967 0,9958 0,9947 0,9934 0,9919               |               |                                                                       |        |     |               |        |                      |                      |        | 0.9901 0.9881 |               |          |
| 8        |        |                |        | 1,0000 0,9999 0,9999 0,9998 0,9998 0,9997 0,9995 0,9994 0,9991 0,9989 0,9985 0,9981 0,9976 0,9969        |               |                                                                       |        |     |               |        |                      |                      |        |               | 0.9962        | 8        |
| 9        | 1.0000 | 1.0000         | 1.0000 | 1,0000 1,0000 0,9999 0,9999 0,9999 0,9998 0,9997                                                         |               |                                                                       |        |     |               |        |                      | 0,9996 0,9995 0,9993 |        | 0.9991        | 0.9989        | 9        |
| 10       | 1.0000 | 1.0000         |        | 1,0000 1,0000 1,0000 1,0000 1,0000 1,0000 1,0000 0,9999 0,9999 0,9999 0,9998                             |               |                                                                       |        |     |               |        |                      |                      |        | 0.9998        | 0.9997        | 10       |
| 11       | 1.0000 | 1.0000         | 1.0000 |                                                                                                    |               | 1,0000 1,0000 1,0000 1,0000 1,0000 1,0000 1,0000 1,0000 1,0000 1,0000 |        |     |               |        |                      |                      |        | 0.9999        | 0.9999        | 11       |
| 12       | 1.0000 | 1.0000         | 1.0000 |                                                                                                    | 1,0000 1,0000 | 1,0000                                                                | 1,0000 |     | 1,0000 1,0000 | 1,0000 | 1,0000               | 1,0000               | 1,0000 | 1,0000        | 1,0000        | 12       |
|          | 1      | $\overline{2}$ | 3      | 4                                                                                                    | 5.            | 6                                                                     | 7      | 8   | 9             | 10     | 11                   | 12                   | 13     | 14            | 15            |          |

- Approximation: 
$$
\begin{array}{|rcll} n \cdot p & = & 3 & < & 10 \\ n & > & 1500 \cdot p & = & 0.45 \end{array}
$$

**–** Bestimmung mithilfe der Wahrscheinlichkeitsfunktion  $f(x)$ :

$$
P(X = 5) = f(5) = \frac{3^5}{5!}e^{-3} = 0.1008188
$$

35

**–** Bestimmung mithilfe der Wahrscheinlichkeitsverteilung  $F(x)$  (Tabelle [2\)](#page-6-2)

$$
\overline{P(X=5) = F(5) - F(4) = 0.9161 - 0.8153} = 0.1008
$$

- Exactter Wert: 
$$
\overline{P(X = 5) = 0.1008239}
$$

39

# <span id="page-6-0"></span>**3 Stetige Verteilungen**

# <span id="page-6-1"></span>**3.1 Gleichverteilung**

$$
\text{Line Zufalls variable } X \text{ mit} \qquad f(x) = \begin{cases} \frac{1}{b-a} & \text{falls } a \le x \le b \\ 0 & \text{sonst} \end{cases}
$$

heißt *gleichverteilt* im Intervall [a, b]

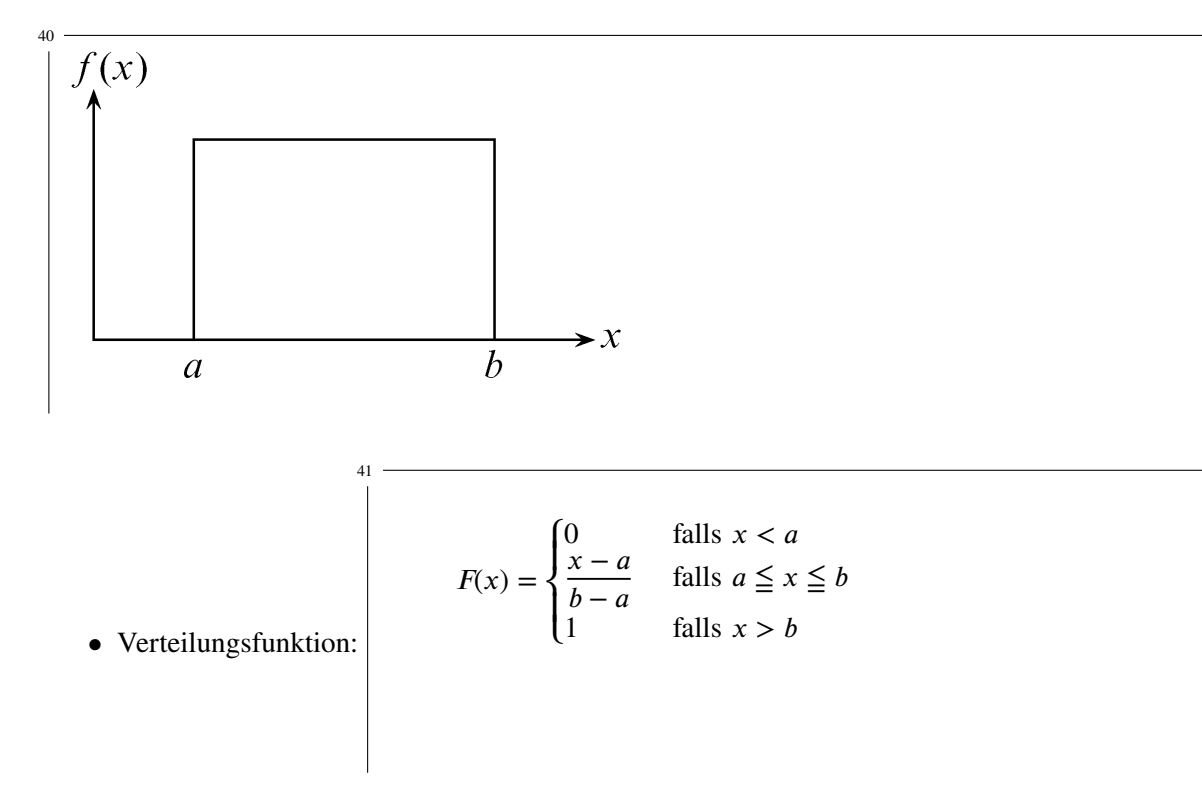

• Beispiel:  $X$  ist gleichverteilt in [1, 20]. Wie groß ist die Wahrscheinlichkeit, dass  $x$  zwischen 2 und 12 liegt?

$$
P(12) = F(12) - F(2) = \frac{12 - 1}{20 - 1} - \frac{2 - 1}{20 - 1} = \frac{12 - 2}{20 - 1} = \frac{10}{19} = 0.5263
$$

### <span id="page-7-0"></span>**3.2 Exponentialverteilung**

Eine Zufallsvariable  $X$  mit

$$
f(x) = \begin{cases} \lambda \cdot e^{-\lambda x} & \text{falls } x \ge 0 \\ 0 & \text{sonst} \end{cases}
$$

und  $\lambda > 0$  heißt *exponentialverteilt*.

• Kurzschreibweise: 
$$
\overline{X \sim Exp(\lambda)}
$$

• Verteilungsfunktion: 
$$
F(x) = \begin{cases} 0 & \text{falls } x < 0 \\ 1 - e^{-\lambda x} & \text{falls } x \ge 0 \end{cases}
$$

• Gedächtnislosigkeit:  $\overline{P(X \leq t + s | X \geq t) = P(X \leq s)}$ 

$$
P(X \le t + s | X \ge t) = \frac{P(t \le X \le t + s)}{P(X \ge t)} = \frac{F(t + s) - F(t)}{1 - F(t)}
$$
  
= 
$$
\frac{(1 - e^{-\lambda(t + s)}) - (1 - e^{-\lambda t})}{1 - (1 - e^{-\lambda t})} = \frac{e^{-\lambda t} - e^{-\lambda(t + s)}}{e^{-\lambda t}}
$$
  
= 
$$
1 - \frac{e^{-\lambda(t + s)}}{e^{-\lambda t}} = 1 - e^{-\lambda(t + s - t)} = 1 - e^{-\lambda s}
$$
  
= 
$$
F(s) = P(X \le s)
$$

# <span id="page-8-0"></span>**3.3 Normalverteilung**

48

Eine Zufallsvariable  $X$  mit

$$
f(x) = \frac{1}{\sqrt{2\pi}\sigma} \cdot e^{-\frac{(x-\mu)^2}{2\sigma^2}}
$$

und  $\sigma > 0$  heitßt *normalverteilt*.

Kurzschreibweise: 
$$
\left| \frac{^{49}}{X \sim N(\mu, \sigma)} \right|
$$

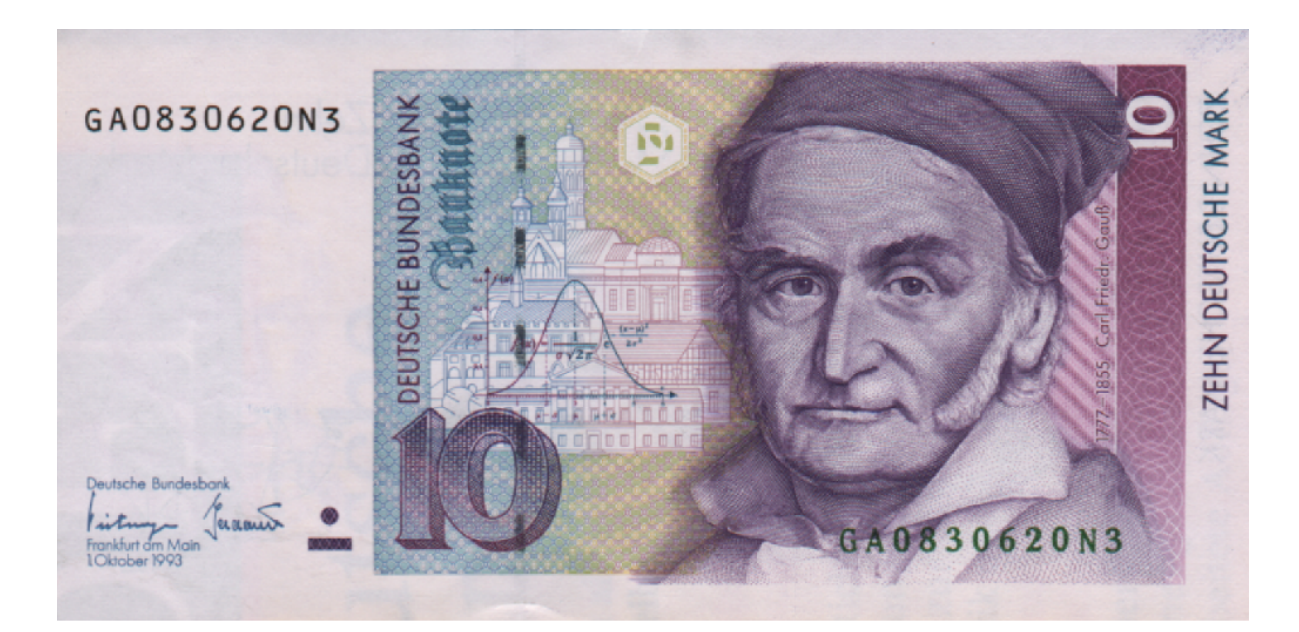

### <span id="page-9-0"></span>**3.4 Eigenschaften der Normalverteilung**

• Dichte ist achsensysmmetrisch zu 
$$
\mu
$$
: 
$$
\int_{0}^{50} \overline{f(\mu - x) = f(\mu + x)}
$$

\n- Maximum bei 
$$
\left| \frac{51}{x} = \mu \right|
$$
, Wendepunkte bei  $\left| \frac{52}{x} = \mu - \sigma$  und  $x = \mu + \sigma$
\n- Si  $\overline{\mu}$  ist Lageparameter und  $\left| \frac{53}{\sigma} \right|$  ist Streuungsparameter.
\n- Standardnormalverteilung:  $\left| \frac{N(0, 1)}{N(0, 1)} \right|$  mit Verteilungsfunktion Φ(x)
\n

- ([\[Pap11,](#page-11-2) Tabelle 1, Seite 740])
- Kenntnis von  $\Phi(x)$ ,  $\mu$  und  $\sigma$  genügt, denn:

$$
X \sim N(\mu, \sigma) \Leftrightarrow \frac{X - \mu}{\sigma} \sim N(0, 1) \Rightarrow F(x) = \Phi(\frac{X - \mu}{\sigma})
$$

• **Nur** positive *x* tabelliert wegen: 
$$
\overline{\Phi(-x) = 1 - \Phi(x)} =
$$

• Beispiel: Die Klausurnoten sind normalverteilt mit  $\mu = 2.5$  und  $\sigma = 1.0$ . Wie groß ist die Wahrscheinlichkeit, dass ein zufällig ausgewählter Student eine Note zwischen 1 und 2 hat?

$$
P(1 \le X \le 2) = F(2) - F(1)
$$
  
=  $\Phi(\frac{2 - 2.5}{1}) - \Phi(\frac{1 - 2.5}{1})$   
=  $\Phi(-0.5) - \Phi(-1.5)$   
=  $1 - \Phi(0.5) - 1 + \Phi(1.5)$   
=  $0.9332 - 0.6915$   
= 0.2417

• Wahrscheinlichkeit, um höchstens  $c$  von  $\mu$  abzuweichen:

$$
P(\mu - c \le X \le \mu + c) = F(\mu + c) - F(\mu - c)
$$
  
=  $\Phi(\frac{\mu + c - \mu}{\sigma}) - \Phi(\frac{\mu - c - \mu}{\sigma})$   
=  $\Phi(\frac{c}{\sigma}) - \Phi(-\frac{c}{\sigma})$   
=  $\Phi(\frac{c}{\sigma}) - (1 - \Phi(\frac{c}{\sigma}))$   
=  $2 \cdot \Phi(\frac{c}{\sigma}) - 1$ 

 $\Rightarrow k\sigma$ -Bereiche: [ $\mu - k\sigma$ ,  $\mu + k\sigma$ ]. Setze  $c = k\sigma$  (mit  $k = 1, 2, ...$ ):

$$
P(\mu - k\sigma \le X \le \mu + k\sigma) = 2\Phi(k) - 1 = \begin{cases} 0.683 & \text{für } k = 1 \\ 0.954 & \text{für } k = 2 \\ 0.997 & \text{für } k = 3 \end{cases}
$$

- Reproduktionseigenschaft:
	- $-$  Ist  $X$  normal verteilt, so ist

$$
\int_{a}^{61} \overline{Y} = a + bX \text{ mit } b \neq 0
$$

ebenfalls normalverteilt.

 $-$  Sind  $X1, \ldots, X_n$  normalverteilt, so ist

$$
\left|\sum_{i=1}^{62} X_i\right|
$$

58

59

ebenfalls normalverteilt.

# <span id="page-11-0"></span>**4 Unterschiede diskrete vs. stetige Verteilungen**

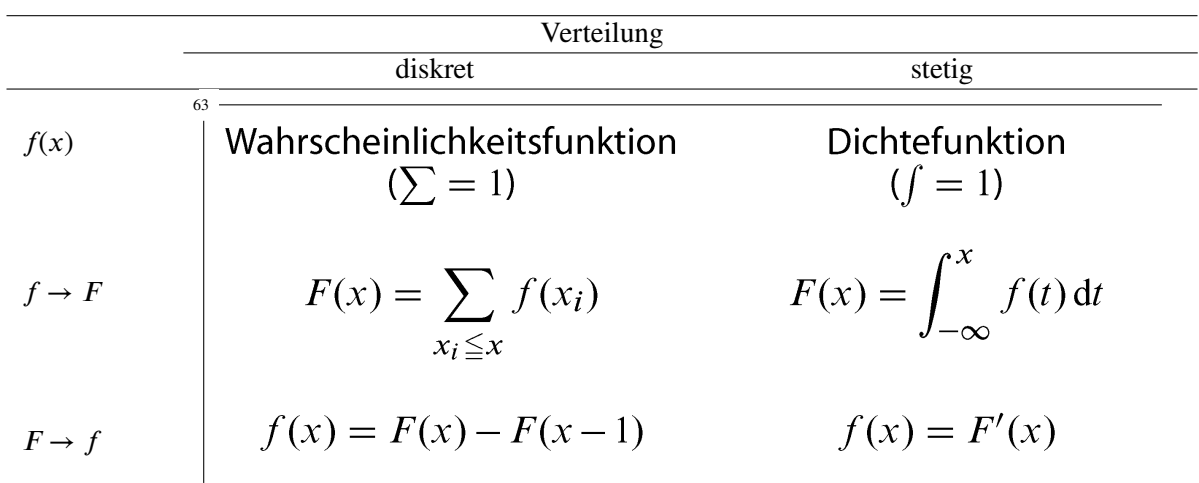

### <span id="page-11-1"></span>**5 Übungsaufgaben**

[\[Pap11,](#page-11-2) Teil II, Zu Abschnitt 6, Seite 462ff]

### **Literatur**

- <span id="page-11-3"></span>[BBK12] Günter Bamberg, Franz Baur und Michael Krapp. *Statistik*. 17. Auflage. Oldenbourg Verlag, 2012.
- <span id="page-11-2"></span>[Pap11] Lothar Papula. *Mathematik für Ingenieure und Naturwissenschaftler*. 6. Auflage. Bd. 3. Vieweg + Teubner, 2011.